# Rapport de projet

# Projet Maze.io - SI28

Responsable UV : SERGE BOUCHARDON Contributeurs : **Kamal BENNANI, Jonathan BOSI**, **Samuel REYMONDET, Ayyoub TAHOUR**

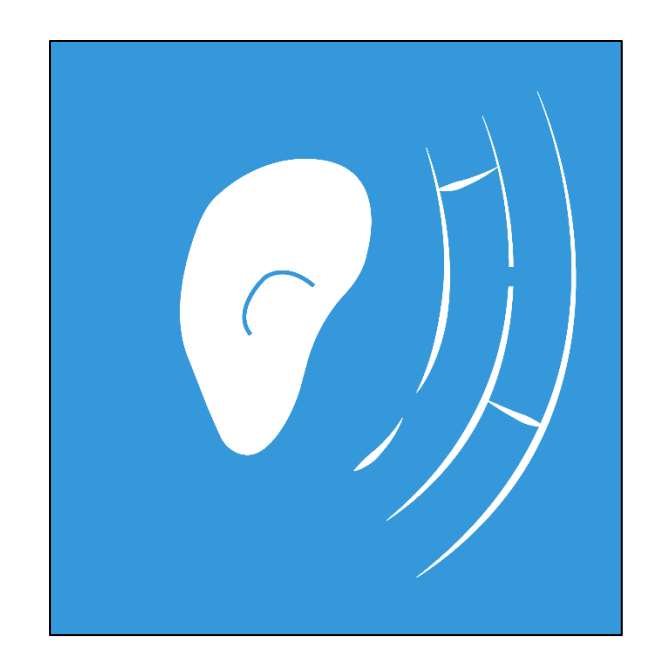

Semestre : A17

# Organisation du travail :

Nous avons choisi d'utiliser un Trello pour organiser la liste des tâches à effectuer :

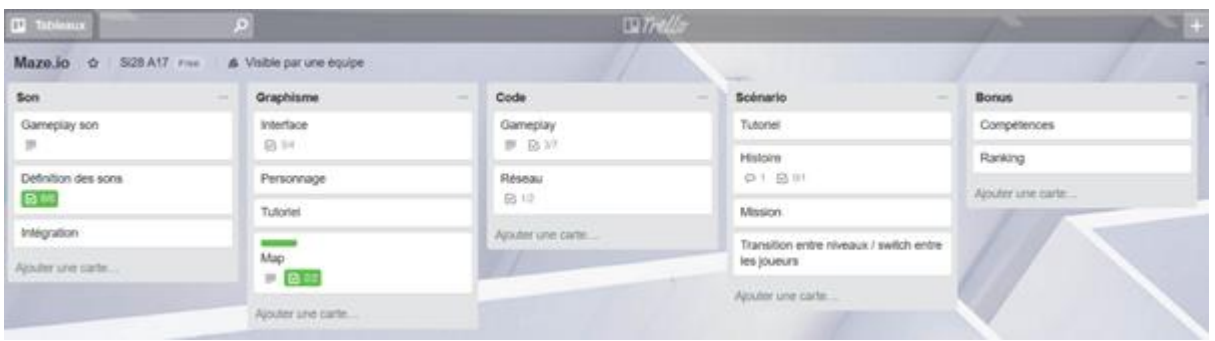

# Cahier des charges

## **Concept**

Maze.io est un jeu collaboratif en ligne, se jouant à deux et dont l'objectif est la résolution d'un labyrinthe. Le premier joueur sera mis en situation d'inconfort puisqu'il se retrouvera dans l'impossibilité de s'orienter et donc de trouver la sortie du labyrinthe. En effet, il n'a qu'une vision très limitée de son environnement : les murs sont sombres et il aura beaucoup de mal à voir les reliefs.

Pour parvenir à en sortir, le joueur sera accompagné d'un 'guide', un second joueur qui pourra le diriger à travers le labyrinthe à l'aide de balises sonores qu'il pourra générer et placer dans le labyrinthe pour l'orienter.

### Public visé

Ce jeu s'adresse aux personnes en possession d'un ordinateur, d'une connexion internet et qui ont envie de résoudre une problématique originale en coopération avec un inconnu ou un ami. Ce jeu pourra être destiné également aux personnes aveugles (puisque le joueur principal ne voit pas le labyrinthe en question).

Un autre intérêt du jeu réside dans le fait que le langage sonore permet à des joueurs de nationalité et de langue différente, de jouer ensemble.

## **Objectifs**

L'objectif principal du jeu est de permettre aux joueurs de collaborer entre eux en utilisant un nombre de balises sonores fini pour se guider jusqu'à la sortie d'un labyrinthe. Nous avons créé deux types d'utilisateurs, le 1er étant le "Runner", celui qui essaiera de sortir du labyrinthe, le 2ème étant le "Guide", comme son nom l'indique, il sera capable de voir le labyrinthe dans son ensemble et pour donc trouver une solution pour guider le 'Runner' vers la sortie. Il essayera donc de guider le "Runner" en positionnant des orbes sonores (émettant un son spatialisé) dans le labyrinthe.

Ce projet fait donc appel à trois types d'interactions, les interactions visuelles, sonores et gestuelles.

#### Ressources média utilisées

#### Sons

Même si le projet initial a évolué un élément central reste évidemment les sons que l'on peut entendre en jeu. Ces sons sont tous issus de bibliothèques de sons en ligne qui se destinent aux créateurs de contenu tels que les vidéastes ou les développeurs.

Les sons que nous avons choisis sont tous évidemment libre de droits et nous pouvons les réutiliser dans notre application. Ils sont majoritairement issus d'un univers mécanique et sci-fy. Les sons principaux utilisés même s'il n'est pas très intéressant de les nommer peuvent être retrouvés dans les features suivantes :

- La navigation (clics...)
- Les ambiances et les musiques de fond
- Les collisions du joueur en première personne avec l'environnement
- Les sons émis par le caractère que le joueur en première personne joue (lévitation…)
- Les sons émis par les balises émettrices utilisées pour le gameplay du jeu

Nos sons sont présents dans le jeu sous 2 formats, les formats propriétaires MP3 et WAV.

#### Images

Différentes images sont utilisées dans notre jeu. Concernant le menu principal elle a été entièrement réalisée par nos soins. Les images de texture de la skybox ou l'image de fond du menu de partie ont été trouvées sur des plateformes offrant des ressources pour les développeurs.

#### **Texte**

Toutes les ressources textuelles ont été entièrement rédigées par nos soins y compris le lore fourni en option à l'utilisateur.

### Structure et navigation

Notre jeu peut être scindé en deux grandes phases. La première est la phase d'avant-jeu qui elle a une structure **arborescente** avec une navigation très simple à base de menus et de clics sur des boutons. L'utilisateur peut dans ces menus créer une partie, en rejoindre une, il peut consulter les crédits du jeu ainsi que le scénario que l'on met à sa disposition pour expliciter le lore qui est assez peu décrit dans l'interface de jeu.

La seconde phase est donc la phase en jeu où là les deux joueurs sont plongés dans un environnement 3D **immersif**. Très cloisonné pour le joueur dans le labyrinthe et omniscient pour le joueur devant le guider.

## Forme et degré d'interactivité

L'interaction dans la phase d'avant-jeu se limite à de la **navigation** dans les menus. Lors de la phase en jeu par contre les joueurs sont libres de se déplacer dans un environnement plus ou moins ouvert selon le joueur. On sera donc ici dans une interactivité sous la forme de **manipulations**.

## Choix techniques

La technicité a été un élément majeur dans l'évolution de ce projet. Nous avons choisi d'utiliser **PlayCanvas** pour réaliser notre jeu. Concrètement c'est un moteur graphique qui propose une interface et l'ensemble de ses services sur des technologies Web (Javascript principalement). L'apprentissage et la réalisation sont guidés par une documentation très complète qui nous a permis de prendre en main les outils de la plateforme.

Pour la réalisation des images c'est **Adobe Illustrator** que nous avons privilégié. Nous n'avons que très peu retouché les sons que nous avons trouvé. Cependant lorsque cela a été nécessaire nous l'avons fait grâce au logiciel libre **Audacity** ou directement grâce à des API fournies avec la plateforme **PlayCanvas** qui nous permettent de réaliser des traitements sur les sons que nous uploadons dans le jeu.

# Scénario

Même si nous avions prévu une importante mise en scène présentant le lore et le contexte du jeu à la connexion des joueurs, des difficultés techniques et des choix de conception nous ont poussé à changer notre fusil d'épaule. Notre interface est beaucoup plus conventionnelle dorénavant. En effet le joueur en se connectant arrive dans un menu qui lui permet de choisir entre 3 options.

La première est de consulter un tutoriel lui expliquant les bases du jeu. Ces instructions sont donc indépendantes d'une partie et n'y sont pas incrustées de manière immersive comme nous l'avions originellement prévu.

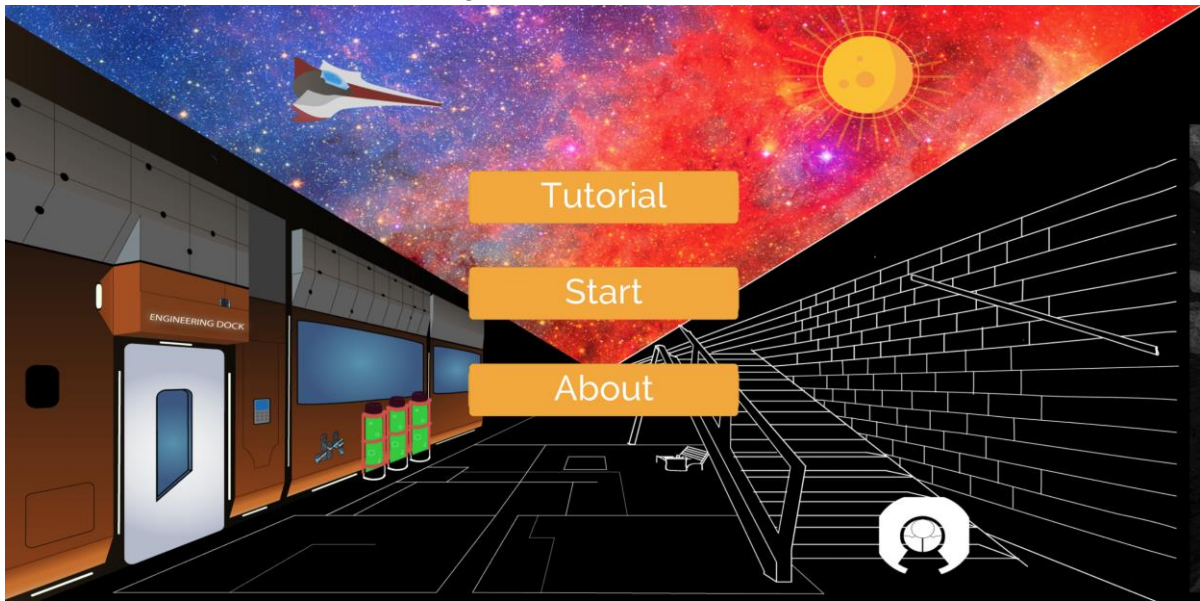

*Figure 1 : menu principal maze.io*

Une autre option est le bouton 'About' qui permet à l'utilisateur de consulter les crédits et également de prendre connaissance du lore que nous avons écrit pour rendre notre jeu plus vivant.

#### **Histoire**

*... ... ...*

*Tzzzz.. Mode veille prolongée désactivé, vérification des systèmes en cours...*

*... ...*

 *...*

 *...*

*Sortant de son interminable torpeur, Adam prenait soin de vérifier l'état de marche de chacun de ses innombrables systèmes.*

*Cela lui prendrait plusieurs heures pour en couvrir l'ensemble mais il se contentera pour l'instant de ses modules dits 'vitaux'.*

*Les protocoles de veille prolongée étaient encore terriblement contraignant lorsqu'on l'y a plongé, il espérait qu'aucun dégât majeur ne lui ait été infligé pendant son sommeil. D'ailleurs.. combien de temps avait-il dormi ? Quelques mois, plusieurs années? plus encore?* 

*Il lui faudrait répondre à ces questions plus tard, il s'attardait pour l'instant à étudier les différents rapports d'avarie qui lui parvenaient.*

*... Systèmes endommagés identifiés... caméra directionnelle hors d'état, scanner tridimensionnel hors d'état, scanner topographique hors d'état, lidar hors d'état, Nuage infrarouge hors d'état*

*Cela ne s'annonçait pas bien, tous ses modules d'appréhension de l'espace étaient inutilisables, en d'autres mots, il était aveugle.*

*Et la liste des défaillances ne cessait de croître ...*

*... modules linguistiques sévèrement endommagés, synthèse vocale sévèrement endommagés*

*En plus de ne rien voir, il devenait muet, ou en tout cas incompréhensible par des humains. Heureusement, la liste s'arrêta là,*

*le reste des ses principales fonctionnalités semblait encore utilisable. Son interface neurale et le coeur de ses capacités cognitives étaient complétement fonctionnel, tant mieux pour lui, cela lui permettrait de réfléchir à comment se sortir de cette situation délicate et de comprendre où avait-il bien pu se réveiller.*

*Un scan biométrique lui permettrait peut être d'identifier des formes de vie alentour, il en profita pour également balayer sa zone à la recherche de réseaux informatiques qu'il pourrait infiltrer. Même s'il n'avait pas été conçu pour exercer des manoeuvres invasives, son incroyable puissance de calcul lui permettrait sans nul doute de craquer la majorité des protocoles de sécurité auxquels il pourrait se confronter.. en tout cas s'aurait été le cas à l'époque où il a été mis en veille. S'il identifia le réseau d'un laboratoire 'abstergo' qu'il infiltra*  *sans difficulté, son scanner biométrique ne lui révéla pas le moindre signe de vie à des kilomètres à la ronde.*

*Une IA déterministe évoluait encore dans le réseau du laboratoire, un vieux modèle de toute évidence, incapable de raisonnements complexes, aucune communication intelligente possible avec ce genre d'entité, Adam lui ne se saurait comparé à ces intelligences 'faibles' comme on les qualifiait dans sa mémoire. Lui, était une expérimentation fructueuse de son créateur, un pas effrayant dans le futur comme on le décrivait dans les revues scientifiques. Il était l'un des tout premier 'spécimen' dit 'proto-conscient'...* 

*Scénario non rédigé:* 

*Adam se sert du réseaux qu'il a infiltré pour augmenter la portée de ses scans, il se sent observé, et là ... une vie*

*comment la contacter sans pouvoir se déplacer?*

*Il ne semble pas trouver de réponse à sa question, mais soudain un son retentit dans la salle. Inaudible, inintelligible pour lui. Ses modules linguistiques défaillant il ne lui sera pas aisé de comprendre un langage complexe, et développer un tel module lui prendrait des jours d'écoute ininterrompue.*

*Le son est répété, Adam tente de bouger pour faire comprendre à cet observateur qu'il l'entend, étant lui même incapable de formuler une phrase. La voix stoppe. L'espoir de répondre à ses questions s'envole? il tente de se déplacer aveuglément mais se heurte à ce qu'il pense être des poutres d'aciers.* 

*Serait-il dans des ruines? Il n'a pas été non plus conçu pour ce genre de chose, son enveloppe physique est fragile, il risquerait de subir d'importants dégâts s'il venait à s'aventurer dans des zones dangereuses.*

*Soudain, un nouveau son. Plus simple cette fois, un spectre sonore harmonique de ce qu'il en percevait. Son interlocuteur aurait-il compris?*

*C'est une aubaine, il peut raisonnablement construire un début de conversation s'il parvient à reproduire et altérer ces sons. Ses haut-parleurs sont encore fonctionnels, il n'a qu'à répéter ce qu'il entend en reproduisant la trame sonore émanant des hauts parleurs qui l'entourent.*

*Adam est néanmoins surpris, il n'existe pas à ça connaissance, d'êtres organiques capable de faire naître un langage aussi vite, quelle est donc cette étrange forme de vie qu'il a senti plus tôt?*

*Kushim venait de fêter ses 15 ans, enfin, c'est l'âge qu'on lui avait donné. Trouvé dans les restes d'un vaisseau de la classe Prométhée sur 'nom de planète cool', il avait grandi dans une compagnie de contrebandiers aussi stupides que cruels.* 

*Kushim : brève description de ce que l'on sait de lui*

*Brillant, hautement intelligent, naturellement doué avec l'électronique/informatique... il est capable d'infiltrer n'importe quel réseau aussi sécurisé soit-il. Une aubaine pour sa compagnie.*

*Il est capable de le faire avec sa 'tête'.*

*Il est actuellement en train d'inspecter les ruines d'un immense complexe de recherche abandonné de 'nom du labo' sur 'planète'. Les premiers scans qu'il réalise sont infructueux. Cependant il réalise qu'un intrus vient également d'infiltrer le réseau qu'il inspecte actuellement.* 

*Il se projette pour identifier ce nouveau venu discrètement.*

*Il identifie la source, et décide d'infiltrer les réseaux de communication externe du labo (autre réseau, accessibles que depuis des terminaux donc pas à adam).*

*Sur les caméras il parvient enfin à trouver l'intrus, un drone? une petite boule mécanique à l'oeil bleuté? Pas plus de 70 cm de circonférence.*

*Il n'a jamais rien vu de tel, un dépositaire de la sécurité du site? un ancien modèle d'IA? il n'a jamais vu de squelette externe de cette sorte pour une IA classique, peut être une des expérimentations du labo avant qu'il ne soit détruit...*

*Il décide de prendre contact, mais pas informatiquement, trop dangereux, le spectre info de cette chose semble puissant, et flou, comme s'il ne s'agissait pas que d'une simple somme de protocoles.*

*Le réseau externe lui donne accès aux haut-parleurs de la salle dans laquelle se trouve le drone. Il les utilise espérant que sa cible soit dotée pour l'entendre.*

*La salle est difficilement accessible, même pour lui, il va devoir guider cette chose jusqu'à lui s'il veut en tirer quelque chose.*

*La petite boule en lévitation réagit, mais semble désorientée. Peut être des anomalies système, elle ne semble pas comprendre sa langue, tout simplement l'absence de modules linguistiques de traduction? probablement si ce n'était qu'une expérimentation.*

*Instinctivement Kushim décide de numériser le son de sa voix, et de l'altérer pour utiliser une syntaxe plus simple dans la construction de ses phrases. Le réseau externe ne lui offre que peu de capacité, il va devoir se débrouiller avec des altérations simples, soit.*

*Il n'y a plus qu'a espérer que cette IA soit assez développée pour comprendre ce qu'il veut faire.*

*Kushim répète plusieurs sons simples, soudain, la petite boule bleue émet elle aussi un son qu'il capte à l'aide des micros de la salle. Une simple répétition de chacun des sons, dans des ordres différents, cette IA semble avoir compris son plan; il va pouvoir l'attirer à lui et la faire sortir des ruines du laboratoire, un vrai labyrinthe.*

# Story-board

Le travail du design de nos interfaces est capital. En effet, bien qu'une grande partie du concept de notre jeu soit basé sur la gestion de sons, si la manipulation de ces derniers n'est pas intuitive et n'offre pas assez de variété, notre concept sera vacillant.

Nous souhaitons donc que le deuxième joueur ait un nombre limité d'orbes à placer et qu'il puisse les désactiver lorsque le 1er joueur à suffisamment été guidé par cette dernière.

Nous cherchons donc à créer une réflexion constante de la part des deux joueurs.

## Charte graphique

Nous misons sur une interface assez sobre en fonctionnalités. Nous prévoyons également de différencier les chartes graphiques du joueur guidant et du joueur guidé. Basé sur les inspirations de notre scénario, le joueur guidé ("aveugle") aura une interface plutôt sobre, avec des tons gris, noir, bleuté. Des traits fins et continus. L'idée est vraiment de faire penser à une interface caméra, où à un HUD futuriste.

Le second joueur lui aurait une interface beaucoup plus colorée et chargée, avec des couleurs chaudes type rouge, orange ou jaune. Il sera également intéressant de modifier l'épaisseur des traits de l'interface, plus granuleux et gras.

Nous avons choisi des polices épurées, sans empattement, de manière à rendre le jeu « moderne ». Nos menus et interfaces sont épurées en terme de textes à l'exception de la catégorie « about ».

#### Menu

Il permet de naviguer entre différentes fonctionnalités : en apprendre plus sur l'histoire du jeu, rejoindre une partie, créer une salle (Lobby) à l'aide d'un second menu ou jouer le tutoriel/scénario. Nous avons choisi de scinder le menu par une diagonale afin de créer une opposition entre les deux personnages : la partie supérieure, très colorée (Adam) est mise en opposition avec du noir et blanc (Kushim).

Enfin la troisième option est de cliquer sur le bouton 'Start'. Celui-ci emmène le joueur vers un autre menu qui le voit choisir entre la création d'une pièce (*room*) ou de simplement rejoindre une partie déjà créée.

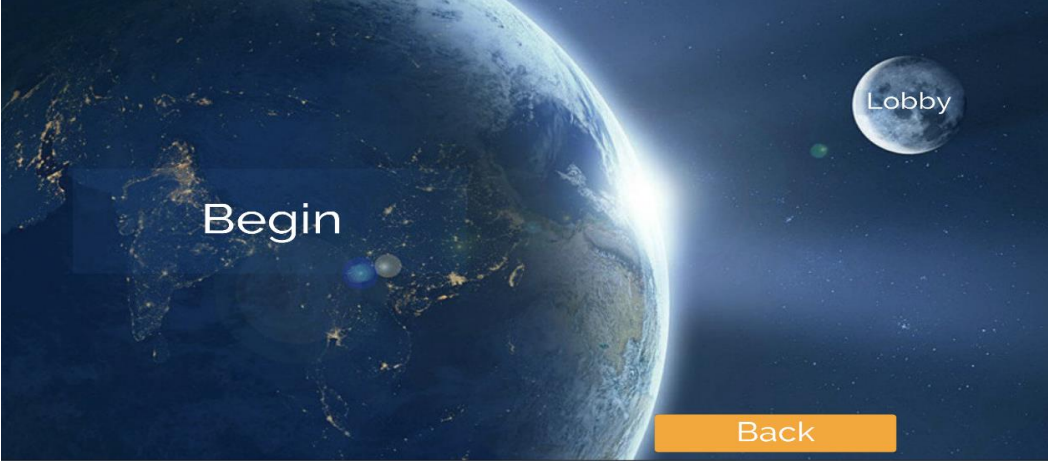

*Figure 2 : menu de navigation de parties*

Au cours d'une partie, il n'existe plus d'indications textuelles et le gameplay est complètement immersif.

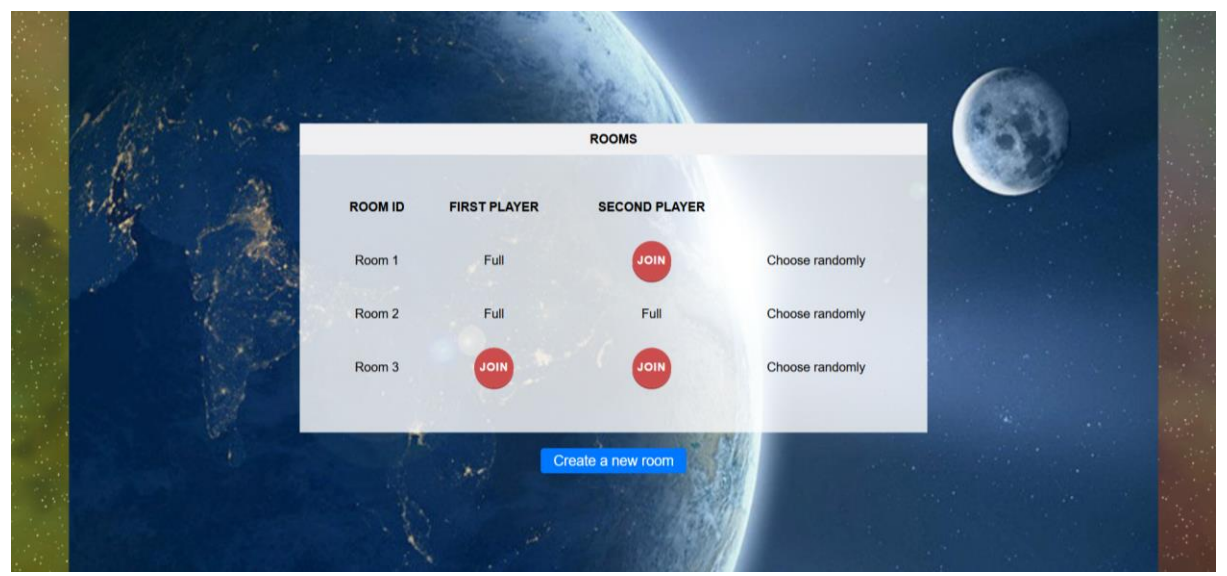

*Figure 3 : Création/choix des pièces*

## Environnement 3D

#### 1er joueur

Nous avons souhaité donner à cette interface un côté robotique et sobre du fait de l'obsolescence des différents modules d'Adam. Il nous est toutefois apparu nécessaire de coupler l'écoute des sons avec un phénomène visuel. C'est pour cela que nous aurions voulu intégrer un spectre sonore dans cette interface (non réalisé).

Cependant il existe un avertissement sonore prévenant le joueur qu'il y a collision avec un mur ou un obstacle.

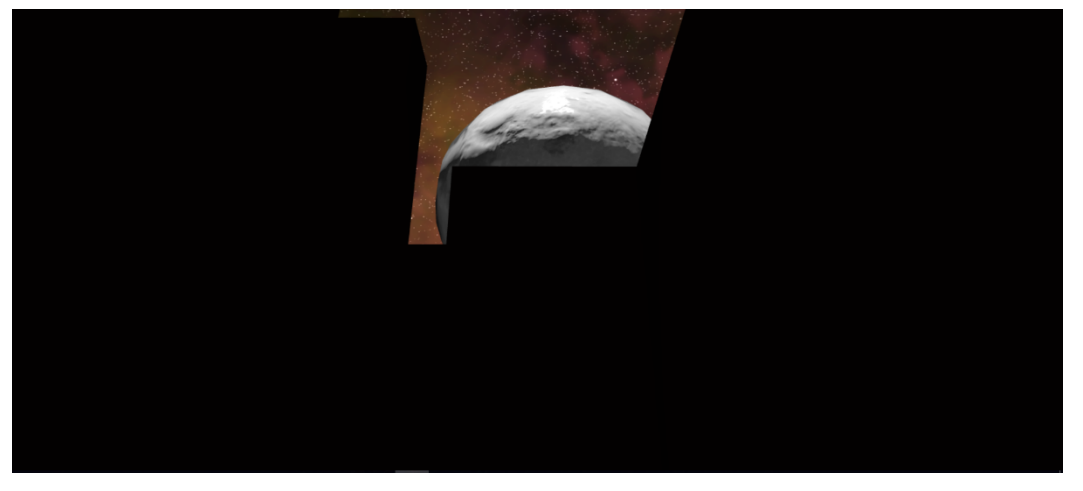

*Figure 3 : Vue première personne joueur 1*

#### 2eme joueur

Notre concept implique de très fortes contraintes sur cette interface. Nous avons donc des sphères ou « orbes » qui sont créées lorsqu'un clique gauche est effectué, l'orbe est placée, selon la position du curseur de la souris du joueur, dans le labyrinthe, avec une altitude fixe.

Nous avons réussi à faire un affichage lumineux et lisible du labyrinthe pour ce deuxième joueur afin qu'il puisse rapidement repérer le chemin vers la sortie et la position de son coéquipier. L'affichage en temps réel lui permet d'être toujours au fait des déplacements de son coéquipier et de la guider en fonction.

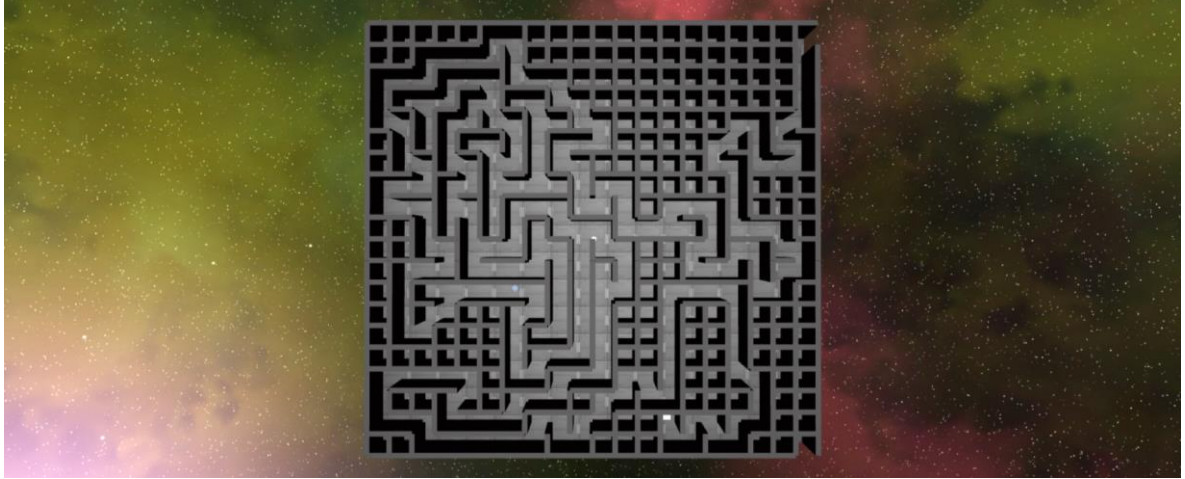

*Figure 4 : Vue 3eme personne du joueur 2*

Tous ces éléments d'interfaces peuvent être volumineux. Cela a déjà participé en notre décision de ne pas opter pour une interface aussi lacunaire que pour le premier joueur. Toutefois il est très difficile de penser cette interface pour qu'elle soit lisible efficacement, le jeu des couleurs est donc très important dans sa mise au point avec potentiellement des groupes de couleurs différents suivant les zones fonctionnelles de l'interface.

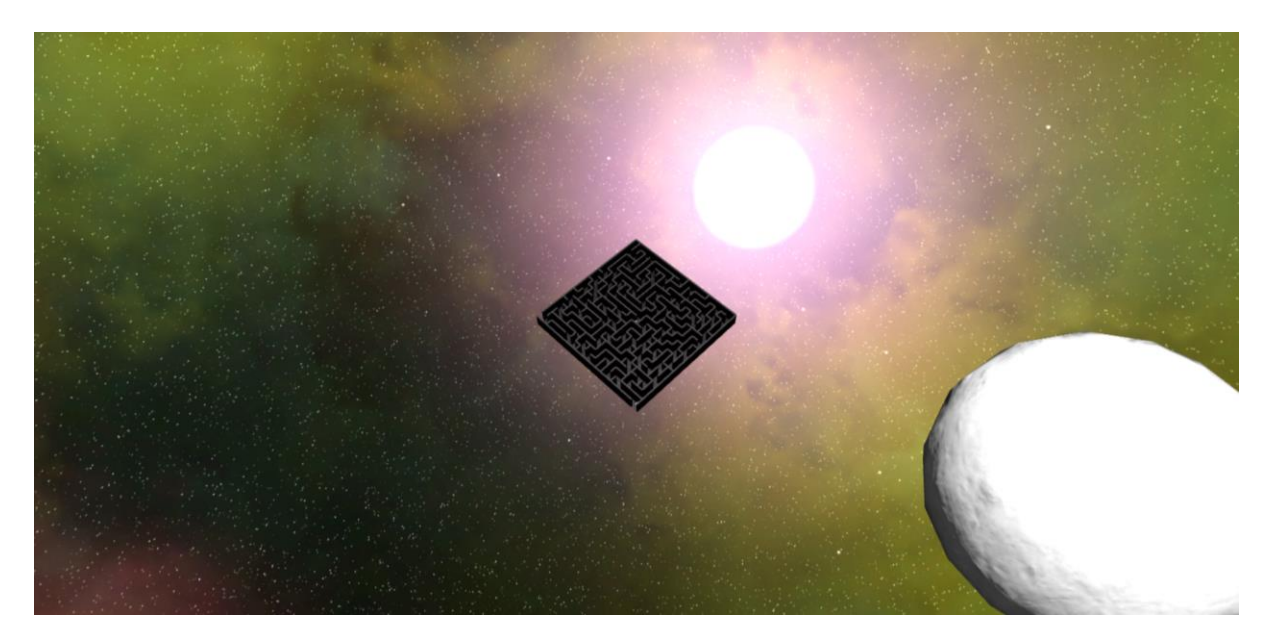

*Figure 5 : Environnement du jeu*

#### **Credits**

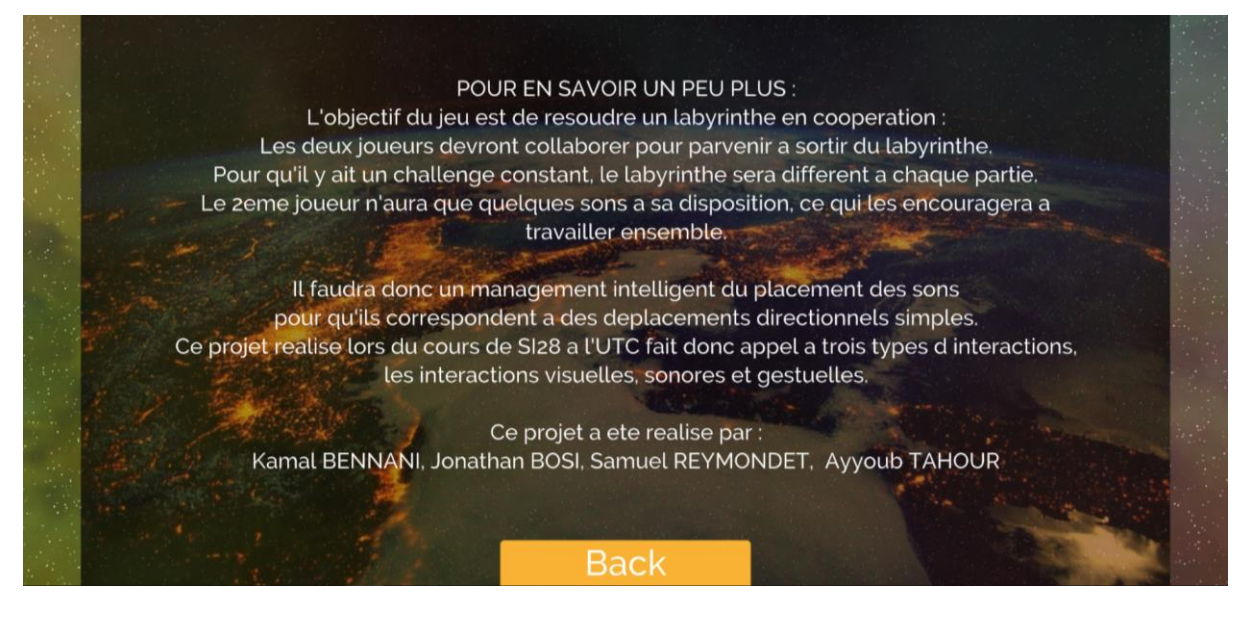

*Figure 6 : Crédits du jeu*

# **Conclusion**

Ce projet nous a appris beaucoup : nous avons élargi nos connaissances techniques lors du choix des technologies (HTML, Javascript, moteur Playcanvas). Chacun ayant des compétences différentes, nous avons dû nous organiser pour que chacun trouve sa place et apporte ses compétences.

Nous tirons beaucoup de positif de cette expérience qui pour la majorité d'entre nous était la première dans la conception et la réalisation d'un jeu vidéo. La multiplicité des domaines mis en oeuvre (sons, developpement UI, back-end, graphisme, gestion de projet) a été une source importante d'apprentissage.

Né d'une idée innovante, ce jeu a été un réel challenge puisque nous avons dû créer un jeu dans son ensemble et surtout, nous limiter dans nos choix pour aboutir. Nous débordions d'idées et cela n'a pas été évident de les trier en vue de garder seulement les plus intéressantes/réalisables à court et moyen terme.

Nous avons aussi été confrontés à des problèmes conceptuels qui nous ont forcé à opérer des changements dans notre jeu. Par exemple, l'utilisation de balises émettant un son spatialisé n'était pas notre idée première mais il est apparu que cette solution était plus simple dans son implémentation.

A force de persévérance, nous avons consolidé nos bases techniques et artistiques et nous sommes parvenus à un résultat qui nous semble cohérent compte tenu du temps imparti.

Aussi, nous pensons continuer le développement de ce jeu après la fin de l'UV pour que son contenu soit plus riche et qu'il puisse être utilisé par tous.